## 42 Hosts in 1U Using Virtual Machines

Ewen McNeill <ewen@naos.co.nz>

Naos Ltd

2007/01/31 — Sysadmin Miniconf, NZNOG 2007

<span id="page-0-0"></span> $\leftarrow$   $\Box$   $\rightarrow$ 

∍

 $299$ 

# **Outline**

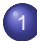

**[Introduction](#page-2-0)** 

- **•** [Administriva](#page-2-0)
- **[Overview](#page-3-0)**
- **•** [Motivation](#page-5-0)

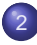

#### **[Virtual Machine Technology](#page-15-0)**

### **[Virtualisation Example](#page-21-0)**

- [Xen Overview](#page-21-0)
- [Xen Installation](#page-25-0)
- [Xen domU configuration](#page-27-0)

## [42 Hosts in 1U](#page-34-0)

- 5 [Suitability and Limitations](#page-36-0)
	- **[Summary](#page-41-0)**

# Administrivia

- About the speaker
	- ▶ Runs Naos Ltd
	- ► A Wellington based Linux/Unix, Networking and VoIP consultancy
- **Questions Policy** 
	- $\blacktriangleright$  If it is about the current slide, raise your hand.
	- $\blacktriangleright$  Please ask more general questions at the end.
- <span id="page-2-0"></span>Slides: http://www.naos.co.nz/talks/42-hosts-in-1u/

## What is a host?

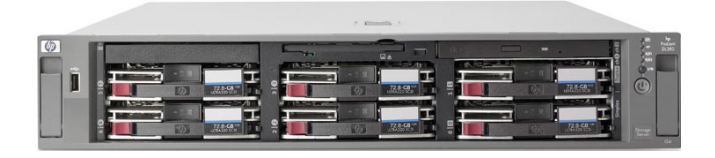

- $\bullet$  Some processing power CPU(s)
- Some working memory RAM
- $\bullet$  Some storage space Disk(s)
- Network connection(s)  $-$  NIC(s)
- Power supply, console, ....

<span id="page-3-0"></span> $\Omega \propto \Omega$ 

# What is a virtual machine?

- Some processing power a portion of a CPU
- Some working memory an allocation of RAM
- Some storage space an allocation of disk space
- $\bullet$  Network connection(s) virtual NICs
- All "emulated" inside a physical host
- Resources shared with other virtual machines

#### ● Consider 42 hosts from 2U servers (like HP DL380)

• Physical space:

▶ 42U rack/2U servers  $= 21$  — need 2 racks

Power:

 $\rightarrow$  42 servers  $*$  250W = 10.5kW

Heat:

- $\triangleright$  10.5kW enough said
- Network connections:

▶ 42 network cables,  $2 * 24$ -port switches

Cost:

 $\geq 42$  \* \$4k+ = \$lots

<span id="page-5-0"></span> $\Omega \propto \Omega$ 

● Consider 42 hosts from 2U servers (like HP DL380)

#### • Physical space:

- ▶ 42U rack/2U servers =  $21$  need 2 racks
- Power:
	- $\rightarrow$  42 servers  $*$  250W = 10.5kW
- Heat:
	- $\triangleright$  10.5kW enough said
- Network connections:
	- ▶ 42 network cables,  $2 * 24$ -port switches
- Cost:
	- $\geq 42$  \* \$4k+ = \$lots

 $\Omega \propto \Omega$ 

● Consider 42 hosts from 2U servers (like HP DL380)

- Physical space:
	- ▶ 42U rack/2U servers =  $21$  need 2 racks
- Power:
	- $\blacktriangleright$  42 servers  $*$  250W = 10.5kW
- **•** Heat:
	- $\triangleright$  10.5kW enough said
- Network connections:
	- ▶ 42 network cables,  $2 * 24$ -port switches
- Cost:
	- $\geq 42$  \* \$4k+ = \$lots

● Consider 42 hosts from 2U servers (like HP DL380)

- Physical space:
	- ▶ 42U rack/2U servers =  $21$  need 2 racks
- Power:
	- ▶ 42 servers  $*$  250W = 10.5kW
- Heat:
	- $\blacktriangleright$  10.5kW enough said
- Network connections:
	- ▶ 42 network cables,  $2 * 24$ -port switches
- Cost:
	- $\geq 42$  \* \$4k+ = \$lots

● Consider 42 hosts from 2U servers (like HP DL380)

- Physical space:
	- ▶ 42U rack/2U servers =  $21$  need 2 racks
- Power:
	- $\blacktriangleright$  42 servers  $*$  250W = 10.5kW
- Heat:
	- $\blacktriangleright$  10.5kW enough said
- Network connections:
	- ▶ 42 network cables,  $2 * 24$ -port switches

Cost:

 $\geq 42$  \* \$4k+ = \$lots

● Consider 42 hosts from 2U servers (like HP DL380)

- Physical space:
	- ▶ 42U rack/2U servers =  $21$  need 2 racks
- Power:
	- $\blacktriangleright$  42 servers  $*$  250W = 10.5kW
- Heat:
	- $\blacktriangleright$  10.5kW enough said
- Network connections:
	- ▶ 42 network cables,  $2 * 24$ -port switches
- Cost:
	- $\blacktriangleright$  42  $*$  \$4k+ = \$lots

• Perhaps 1U servers (like HP DL320)

- ▶ Physical Space: 1 (42U) rack
- Power:  $42$  servers  $*$  175W = 7.4kW
- $\blacktriangleright$  Heat: 7.4kW over 3 heaters worth
- ► Network connections: still 42
- ► Cost:  $42 * $2.5k + =$  still \$lots
- Or blades (like HP BladeSystem p-Class)
	- ► Physical Space: 8 Blades/6U => 36U (plus 6 spare slots)
	- Power:  $42$  servers  $*$  125W? = 5.25kW
	- ▶ Heat: 5.25kW still over 2 heaters worth
	- ► Network connections: 1-2 switches per in blade enclosure
	- ► Cost:  $6 * $2k+$  (enclosures) + 42  $* $2.5k+$  = \$lots

• Perhaps 1U servers (like HP DL320)

- ▶ Physical Space: 1 (42U) rack
- Power:  $42$  servers  $*$  175W = 7.4kW
- $\blacktriangleright$  Heat: 7.4kW over 3 heaters worth
- ► Network connections: still 42
- ► Cost:  $42 * $2.5k + =$  still \$lots
- Or blades (like HP BladeSystem p-Class)
	- ► Physical Space: 8 Blades/6U => 36U (plus 6 spare slots)
	- Power:  $42$  servers  $*$  125W? = 5.25kW
	- $\blacktriangleright$  Heat: 5.25kW still over 2 heaters worth
	- ▶ Network connections: 1-2 switches per in blade enclosure
	- ▶ Cost:  $6 * $2k+ (enclosures) + 42 * $2.5k+ = $ lots$

#### • Where virtual machines are applicable they offer:

- $\triangleright$  Substantial space savings
- $\triangleright$  Substantial power and heat savings
- $\blacktriangleright$  Much less cabling
- $\blacktriangleright$  Substantial cost savings

#### • Not suitable for every situation

▶ We'll consider suitable and unsuitable situations later

 $\Omega \propto \Omega$ 

#### • Where virtual machines are applicable they offer:

- $\triangleright$  Substantial space savings
- $\triangleright$  Substantial power and heat savings
- $\blacktriangleright$  Much less cabling
- $\blacktriangleright$  Substantial cost savings

#### • Not suitable for every situation

▶ We'll consider suitable and unsuitable situations later

 $\Omega \propto \Omega$ 

# Virtualisation Overview

There are several different types of virtualisation:

- $\blacktriangleright$  Emulation
- ▶ Native Virtualisation
- $\blacktriangleright$  Paravirtualisation
- <span id="page-15-0"></span>▶ Operating System level virtualisation
- The principle differences are:
	- $\blacktriangleright$  Efficiency
	- $\blacktriangleright$  Emulation of hardware
	- $\triangleright$  Ability to run unmodified operating systems

# Virtualisation Overview

There are several different types of virtualisation:

- $\blacktriangleright$  Emulation
- ▶ Native Virtualisation
- $\blacktriangleright$  Paravirtualisation
- ▶ Operating System level virtualisation
- The principle differences are:
	- ► Efficiency
	- $\blacktriangleright$  Emulation of hardware
	- ▶ Ability to run unmodified operating systems

# Emulation

- Simulates everything, including CPU, in software
- Often simulates real, legacy, hardware
	- $\blacktriangleright$  Eg, MAME (http://www.mame.net/)
- Other examples:
	- ▶ QEMu (http://fabrice.bellard.free.fr/qemu/)
	- ▶ Virtual PC on PowerPC based Macs simulates PC
- Advantages:
	- $\triangleright$  Run unmodified operating system and applications
	- ► Run programs for different CPU architecture
	- ► Accurate environment (eg, per-clock-cycle simulation)
- **o** Disadvantages:
	- ► Slow! (eg, 10% of native CPU speed)

## Native Virtualisation

- Simulates some real hardware, uses native CPU
- Requires CPU support for traps to virtualisation
- **•** Examples:
	- ▶ VMWare Workstation, VMWare Server
	- ► Mac on Linux (PowerPC)
- Advantages:
	- ► Run unmodified operating system and applications
	- $\blacktriangleright$  Fairly fast (eg, 80-90% of native speed)
- **O** Disadvantages:
	- ▶ Only programs for same CPU architecture
	- ▶ Only some hardware emulated
	- ► Often only simple (slower) legacy hardware

# Paravirtualisation

- Uses a hypervisor to access real hardware
- **o** Uses native CPU
- Simulates virtualisation-efficient disk, network, etc devices
- **Guest OS use custom device drivers**
- **•** Examples:
	- ◮ Xen (http://www.cl.cam.ac.uk/research/srg/netos/xen/)
	- ► L4 microkernel (http://www.l4hq.org/)
- Advantages:
	- $\blacktriangleright$  Fast (eg, 90-95% of native speed)
- **o** Disadvantages:
	- $\triangleright$  OS needs porting to virtualisation technology
	- ▶ Only programs for same CPU architecture

# Operating system level virtualisation

- Partitions operating system into isolated areas
- OS kernel manages separation between virtual "machines"
- **•** Examples:
	- ► Linux VServer (http://linux-vserver.org/)
	- ► Solaris Zones (http://www.sun.com/bigadmin/content/zones/)
	- ► FreeBSD Jails (http://en.wikipedia.org/wiki/FreeBSD Jail)
- Advantages:
	- $\blacktriangleright$  Fast (essentially native speed)
- **O** Disadvantages:
	- ► Only one OS/kernel type and version
	- ► Generally less isolation of virtual "machines"

## Xen Overview

- http://www.cl.cam.ac.uk/research/srg/netos/xen/  $\bullet$
- **Current release: version 3.0.3**
- Licensed under GPL (GNU Public License)
- Runs on x86 and x86/64 architectures (more coming)
- Linux (2.4 and 2.6), NetBSD, FreeBSD (domU only) supported
- Paravirtualisation approach, using a hypervisor

<span id="page-21-0"></span> $\Omega \propto \Omega$ 

# Xen Architecture

**• Paravirtualisation: small hypervisor manages** 

- ▶ Resource allocation (eg, CPU scheduling)
- ◮ Communication between virtual machines
- $\triangleright$  Virtual device access (routed via dom0)
- Privileged "dom0" virtual machine (one only)
	- ► Responsible for all real hardware I/O
	- $\blacktriangleright$  Manages startup/shutdown of virtual machines
- Unprivileged "domU" virtual machines
	- $\triangleright$  Allocated some RAM, virtual disk, virtual network interface(s)
	- ► Get (partial) use of one (or more) CPUs

∽ລ

# Xen Architecture

**• Paravirtualisation: small hypervisor manages** 

- ▶ Resource allocation (eg, CPU scheduling)
- ◮ Communication between virtual machines
- $\triangleright$  Virtual device access (routed via dom0)
- Privileged "dom0" virtual machine (one only)
	- $\triangleright$  Responsible for all real hardware I/O
	- $\blacktriangleright$  Manages startup/shutdown of virtual machines
- Unprivileged "domU" virtual machines
	- $\triangleright$  Allocated some RAM, virtual disk, virtual network interface(s)
	- ► Get (partial) use of one (or more) CPUs

∽ລ

# Xen Architecture

**• Paravirtualisation: small hypervisor manages** 

- ▶ Resource allocation (eg, CPU scheduling)
- ◮ Communication between virtual machines
- $\triangleright$  Virtual device access (routed via dom0)
- Privileged "dom0" virtual machine (one only)
	- $\triangleright$  Responsible for all real hardware I/O
	- $\blacktriangleright$  Manages startup/shutdown of virtual machines
- Unprivileged "domU" virtual machines
	- ► Allocated some RAM, virtual disk, virtual network interface(s)
	- ◮ Get (partial) use of one (or more) CPUs

# Xen Installation

- Xen is not (yet) integrated into the Linux kernel mainline
- But included in many distributions
	- ► Debian 4 (Etch release due soon), Fedora 6, OpenSuse 10, etc
- Need:
	- $\triangleright$  Working Linux installation
	- $\blacktriangleright$  The Xen Hypervisor
	- ► Linux kernel with Xen dom0 support and drivers for real hardware
	- ► Grub (boot loader)

#### Xen Setup in Grub: /boot/grub/menu.lst

```
title Xen 3.0 / XenLinux 2.6.16.26
root (hd0,0)
kernel /xen-3.0-i386-pae.gz
module /xen0-linux-2.6.16.26-naos.xen0 root=/dev/cciss/c0d0p5 ro console=tty0
module /xen0-modules-2.6.16.26-naos.xen0
```
 $\Omega$ 

<span id="page-25-0"></span>医高压 医黄金

1 . . . <del>.</del> .

# Xen Management

- dom0 machine runs much like "real" machine
- Essentially full hardware access
	- $\triangleright$  Should be able to reboot into Xen or back to native machine
- Xen Utilities (xen-utils) to manage the Xen environment
	- ► xm front end (domU start/stop/console, etc)
	- $\blacktriangleright$  xentop
	- ▶ Network management scripts
- Once dom0 is running you can configure and start domU
- Can configure (some) domU to start on boot of dom0

● Need Linux (etc) kernel with Xen DomU device drivers

- Configuration required for:
	- $\triangleright$  Processing power virtual CPUs
	- $\triangleright$  Working memory RAM allocation
	- $\triangleright$  Storage space virtual disk
	- $\triangleright$  Network connection(s) virtual NICs
- Specified by configuration file, typically in /etc/xen
- <span id="page-27-0"></span>Need Linux (etc) install on virtual disk

#### • Processing power:

- $\triangleright$  cpus = "LIST" (physical CPUs to let domU use)
- ▶ vcpus = N (number of virtual CPUs for domU)
- ► Default is to let Xen pick one CPU to share with domU

#### Working memory:

 $\triangleright$  memory = N (megabytes of memory for domU)

#### • Processing power:

- $\triangleright$  cpus = "LIST" (physical CPUs to let domU use)
- ▶ vcpus = N (number of virtual CPUs for domU)
- ► Default is to let Xen pick one CPU to share with domU
- Working memory:
	- $\triangleright$  memory = N (megabytes of memory for domU)

#### • Storage space:

- $\triangleright$  Backing for storage can be physical disk partition
- $\triangleright$  Or logical volume (eg, LVM)
- $\triangleright$  Or file (less efficient)
- ► On local disk (faster) or network file server (riskier)
- Storage configuration (alternatives):
	- $\triangleright$  disk = ['phy:vg/domu\_root,hda1,w']
	- $\blacktriangleright$  disk = ['phy:sda5,hda1,w']
	- ► disk =  $\lceil$  'file://path/to/file,hda1,2'  $\rceil$
- Can define multiple disks in one disk line (see documentation)

#### **A** Network interfaces:

- $\triangleright$  By default bridged to physical network interfaces
- ► Can set up additional (inside physical machine) bridges
	- $\star$  Then route traffic to virtual machines
	- $\star$  Through a firewall running on dom0 (or in another domU)
- Network configuration
	- vif =  $\lceil$  'bridge=xenbr0'  $\rceil$
	- ► domU can be multihomed if desired (see documentation)

# Starting domU

- Create Xen configuration file
- Install base operating system for domU onto disk area
- xm start debian unstable

#### /etc/xen/debian\_unstable

```
name = "debian_unstable"
builder='linux'
kernel = "/boot/xenu-linux-2.6-standard"
ncpus = 1
memory = 128disk = [ 'phy: r5/debian unstable, sda1,w' ]
vif = [ 'bridge=br-sv' ]
root = "/dev/sda1 ro"
```
# Managing domUs

- xm list
- xm console DOMU (eg, debian\_unstable)  $\bullet$
- xm pause
- $\bullet$ xm unpause
- Log into domU and shut it down
- domU considers network interface, disk, etc to be "real"
- Much like managing any other host

# 42 Hosts in 1U

#### ● Can it be done? Need:

- ► Processors: 1-2 physical CPU(s), dual/quad core
- Memory:  $42 * 128MB = 5376MB$  RAM
- Storage:  $42 * 4GB = 168GB$  disk space
- $\triangleright$  Network: 1-4 gigE NICs

#### Even doubling memory and disk requirements is not impractical

- Possible hardware:
	- ► HP DL360 G5 (1U)
		- ★ 2<sup>\*</sup> dual-core Intel CPUs, 8GB RAM, 4<sup>\*</sup> 146GB SAS, dual GigE
	- ► Sun Sunfire X4100 (1U)
		- ★ 2<sup>\*</sup> dual-core AMD CPUs, 8GB RAM, 4<sup>\*</sup> 146GB SAS, quad GigE
- Both those servers can take more RAM (max 32GB)
- <span id="page-34-0"></span>DL360 G5 will take quad-core CPUs

# 42 Hosts in 1U

- Can it be done? Need:
	- ► Processors: 1-2 physical CPU(s), dual/quad core
	- Memory:  $42 * 128MB = 5376MB$  RAM
	- Storage:  $42 * 4GB = 168GB$  disk space
	- $\triangleright$  Network: 1-4 gigE NICs
- Even doubling memory and disk requirements is not impractical
- Possible hardware:
	- $\blacktriangleright$  HP DL360 G5 (1U)
		- ★ 2<sup>\*</sup> dual-core Intel CPUs, 8GB RAM, 4<sup>\*</sup> 146GB SAS, dual GigE
	- ► Sun Sunfire X4100 (1U)
		- ★ 2<sup>\*</sup> dual-core AMD CPUs, 8GB RAM, 4<sup>\*</sup> 146GB SAS, quad GigE
- Both those servers can take more RAM (max 32GB)
- DL360 G5 will take quad-core CPUs

- Works best for "mostly idle" VMs sharing a machine
- Most useful if hardware is under utilised
	- ► Possibly you can expand your hardware to achieve this
- CPU bound tasks particularly problematic
	- $\triangleright$  Xen has no CPU usage limitation
	- ▶ One CPU-bound VM will dominate
	- ▶ Multi-CPU/multi-core setups help
- I/0 bound tasks also problematic
	- $\triangleright$  Perhaps you can add more disk paths or NICs
	- $\triangleright$  Or maybe you need a cluster

<span id="page-36-0"></span>∽ລ

- Works best for "mostly idle" VMs sharing a machine
- Most useful if hardware is under utilised
	- ► Possibly you can expand your hardware to achieve this
- CPU bound tasks particularly problematic
	- $\triangleright$  Xen has no CPU usage limitation
	- ◮ One CPU-bound VM will dominate
	- ► Multi-CPU/multi-core setups help
- I/0 bound tasks also problematic
	- $\triangleright$  Perhaps you can add more disk paths or NICs
	- ► Or maybe you need a cluster

- Works best for "mostly idle" VMs sharing a machine
- Most useful if hardware is under utilised
	- ► Possibly you can expand your hardware to achieve this
- CPU bound tasks particularly problematic
	- $\triangleright$  Xen has no CPU usage limitation
	- ◮ One CPU-bound VM will dominate
	- ► Multi-CPU/multi-core setups help
- I/0 bound tasks also problematic
	- $\triangleright$  Perhaps you can add more disk paths or NICs
	- $\triangleright$  Or maybe you need a cluster

#### **• Common uses:**

- ▶ Network glue: Recursive DNS, Authoritive DNS, Tacacs, ...
- $\blacktriangleright$  Lightly-used Web applications
- ► Cold-standby for production machines
- ▶ Development and test environments
- ▶ Per-customer hosts (web, PBX, ...)
- Many of these could be installed on one native host
	- ► But only at the expense of more complicated management
	- ▶ Virtual machines gives you "one task: one host" with less cost
	- ► Virtual machines let you use most appropriate OS for each task
- Xen supports virtual machine migration
	- $\triangleright$  Move running VM to different physical hardware
	- $\triangleright$  Some others support this too

### Issues and Risk Management

- Concentration at single point of failure
	- ► But service probably should have been clustered anyway
	- ► Bring up "identical" VM for service at each POP
	- ► Or load balanced cluster across two boxes hosting VMs
- More (virtual) hosts to manage
	- ▶ You need automated management tools
	- ► Pay attention to other talks today!
- Virtual machine overhead
	- ► Multiple copies of kernel and libraries in RAM
	- $\triangleright$  Multiple OS installations on disk
	- $\triangleright$  No worse than physical hosts
		- $\star$  But temptation to create more virtual machines

# That's All Folks!

- Virtual machine technology is being widely deployed now
- Used properly gives you better utilisation and reliability
- Xen commonly used for Linux hosts

**O** Questions?

<span id="page-41-0"></span>Slides: http://www.naos.co.nz/talks/42-hosts-in-1u/